**D-link Di-524 Manual Password**>>CLICK HERE<<<</p>

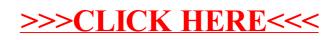